## SAP ABAP table /SAPSLL/TDPDAS\_UPD\_S {SLL: Update Structure for /SAPSLL/TDPDAS}

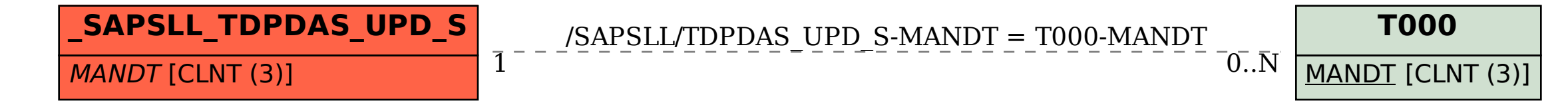